## SAP ABAP table CACS S ASS ATTR {Structure for Data Element CACS ASS ATTR}

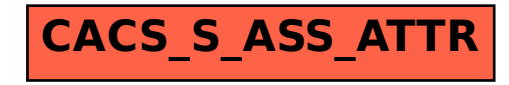